# Öffentliche Sitzung des Stadtteilbeirates Gadeland

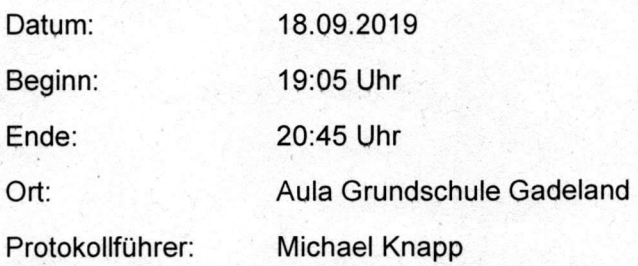

### Anwesende:

Dr. Wolfang Stein, Dr. Doris Jansen, Alexandra Mallon, Esther Hartmann, Tristan Doege, Michael Knapp, (Herr Köster entschuldigt)

Herr Koochi, Seniorenbeauftragter,

Frau Spieler, Frau Behrens-Fassbender und Herr Hüttenmüller, Stadt Neumünster

ca. 20 Bürgerinnen und Bürger, örtliche Presse, Polizei

## TOP<sub>1</sub>

Herr Dr. Stein begrüßt die Anwesenden und eröffnet die Sitzung.

### TOP<sub>2</sub>

Es wurde ordnungsgemäß und fristgerecht eingeladen.

## TOP<sub>3</sub>

Die Beschlussfähigkeit des Stadtteilbeirats wird festgestellt.

### TOP<sub>4</sub>

Die Tagesordnung gemäß Einladung wird nach Vorziehen des Punktes 11 auf Punkt 7 genehmigt.

# TOP<sub>5</sub>

Michael Knapp erstellt das Protokoll.

# TOP<sub>6</sub>

Die Niederschrift der Sitzung vom 19.06.2019 wird genehmigt.

#### TOP<sub>7</sub> Stand der Baumaßnahmen Kita und Haus Gadeland

Frau Behrens-Fassbender und Herr Hüttenmüller tragen vor:

Die Seniorengruppe soll in die ehemalige Sparkasse umziehen, und damit Platz geschaffen wird für die beiden Hortgruppen (zzt. Erlöserkirche) in das Obergeschoss im Haus Gadeland umzuziehen. Die dortigen Baumaßnahmen werden Ende 10/19 fertiggestellt.

 $65$ <br> $50 - 50$ 

 $Co<sub>1</sub> R$ 

Umbau Sparkassengebäude für die Seniorengruppen: Es findet eine Nutzungsänderung des Gebäudes statt, d.h. die Seniorenbegegnungsstätte wird als neuer Betrieb angesehen; das Landesamt für Landwirtschaft, Umwelt und ländliche Räume (LLUR) verlangt dafür ein Lärmgutachten, ein Schallschutznachweis reicht nicht aus. Gutachter wurde durch Stadt NMS beauftragt, Erstellung Gutachten in 10/19 vorgesehen. Eine Baugenehmigung kann erst danach erteilt werden. Dank vorbereitender Baumaßnahmen wäre mit einer Verfügbarkeit der Räume etwa zwei Wochen nach der Baugenehmigung zu rechnen sein.

Der Baubeginn des Anbaus für die Kindertagesstätte ist für Frühjahr 2020. Nach ca. einjähriger Bauzeit ist mit Fertigstellung im Frühjahr 2021, also zwei Jahre später als ursprünglich zugesagt, zu rechnen.

Es folgt eine Diskussion der Gäste über den Sinn bestehender Vorschriften und die daraus folgenden Verzögerungen.

Der Stadtteilbeirat spricht seine Missbilligung darüber aus, dass von unterschiedlichen Seiten unterschiedliche Termine und Sachlagen kommuniziert werden und die Termine ohne Information um Monate verschoben werden. Der Stadtteilbeirat fordert nun eine klare und kurze Zeitschiene und ggfls. die schnelle Zurverfügungstellung von Ersatzräumlichkeiten für den Seniorentreff.

#### TOP<sub>8</sub> **Mitteilungen**

Herr Dr. Stein trägt vor:

SWN Buslinie 6 und 66: Es wird durch Stadtrat Kubiak ein Runder Tisch einberufen; die Vorbereitungen laufen.

Die notwendigen Straßensanierungen befinden sich in der Bauplanung, aktuell sind nur die Baumaßnahmen am Hünengrab für Gadeland terminiert und sollen Ende Sept. 66 A abgeschlossen sein.

Geschwindigkeitsbegrenzung Dannenkoppel: Die Verkehrsaufsicht befasst sich damit und 32 wird gem. Mitteilung aus 08/19 Geschwindigkeitsmessungen durchführen. Die Ratsversammlung hat einstimmig die Einführung der Geschwindigkeitsbegrenzung beschlossen. Mit der Umsetzung ist alsbald zu rechnen.

Einteilung der Stadtbezirke gem. ISEK: Die Ratsversammlung hat den dort auch grafisch aufgeführten Stand beschlossen. Dazu liegt jetzt auch die Fortschreibung des Stadtentwicklungskonzeptes im Internet vor, das auch stadtteilbezogen die Maßnahmen ausweist.

Es hat eine Begehung des Heldenhains stattgefunden und eine Aufwertung (Gehölzschnitt, Reinigung, Instandsetzung Denkmal, Neuanpflanzungen) soll durch TBZ bis zum Volkstrauertag 2019 vorgenommen werden.

### TOP<sub>9</sub> Einwohnerfragestunde

Es liegt eine schriftliche Anfrage zum Latendorfer Weg vor. Diese wurde an das 662 Grünflächenamt weitergeleitet. Antwort: Die unterschiedlichen Eigentümer der Flächen wurden auf die Durchführung der Pflege der Flächen hingewiesen.

### **TOP 10** Vorstellung der Kandidaten Schiedsamt Gadeland stellen sich vor

Vier Bewerbungen sind Dr. Stein zugegangen; eine Person hat die Bewerbungen zurück gezogen.

Herr Dieter Teetsen (Polizist vor Pensionseintritt) hat Erfahrung mit Schlichtung und Moderation und möchte die Aufgabe gern wahrnehmen.

Herr Julian Schmidt (Beamter bei der Bundeskasse, Freiwillige FW, Kinderzeltlager, ehrenamtlicher Schöffe) hat Freude am Ehrenamt.

Frau Karin Blunk konnte leider nicht anwesend sein.

Der Stadtteilbeirat beschließt mit 5:1 Stimmen, der Stadt Neumünster Herrn Teetzen als Schiedsmann vorzuschlagen.

Die Benennung erfolgt durch den Fachdienst Bürgerservice der Stadt Neumünster

#### **TOP 11** 3. Stufe Lärmaktionsplan (LAP) der Stadt Neumünster

Frau Spieler von der Stadt NMS stellt den aktuellen Lärmaktionsplan vor. Alle Stadtteilbeiräte werden informiert. Der Entwurf liegt öffentlich im Fachdienst Stadtplanung und Stadtentwicklung, Brachenfelder Straße 1 bis 3 (Erdgeschoss), 24534 Neumünster aus (23.09.-25.10.19) und am 15.10.19 erfolgt im Neuen Rathaus eine Vorstellung vor der Öffentlichkeit. Die von Frau Spieler gezeigte Präsentation wird als Anlage dem Protokoll beigefügt. Der LAP ist zudem hier (www.neumuenster.de Suchwort "Lärmaktionsplan") zu finden.

### **TOP 12 Verschiedenes**

Die FF Gadeland wird am 30.11.19 um 17:00 Uhr am FF-Gebäude ein Grillfest durchführen.

Nächster Termin Stadtteilbeirat: 12.12.19 19:00 Uhr

Vorsitzender Dr. Wolfgang Stein Protokollführer **Michael Knapp** 

32

 $61$